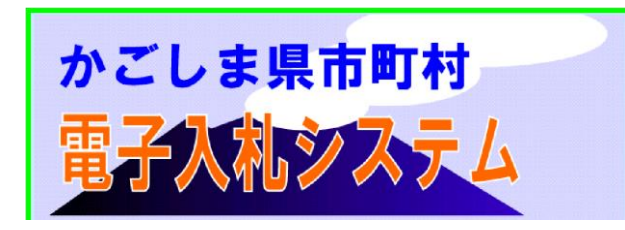

鹿児島県電子入札導入手順

(鹿児島県出納局管財課調達係)

インターネットに接続したパソコンに,専用のICカードとカードリーダーを追加 するだけで,開札時間・開札場所に拘束されない「電子入札」が可能になります。

- 1. 電子入札に参加を希望される場合(少額物品にも参加できます。)
- ① ICカードの購入(所要期間:一ヵ月程度)【初期費用3万円程度,年間使用料1万円程度】 電子入札で使用できるICカードの認証局(5社,本紙2枚目参照)からIC カードとカードリーダーを購入します。契約条件・購入方法については,それぞ れの認証局のホームページ等で確認できます。
- ※ 同じICカードを県内市町村の電子入札にも登録することができます。 (国土 交通省や九州各県の電子入札システムにも同じICカードが登録できます。)
- ※ 上記の費用は,あくまで目安です。詳細は各認証局のホームページ等で確認して ください。
- ② 県からの利用者登録番号の交付を受ける(所要期間1~2週間程度)【無料】 「 電子入札用利用証明書(ICカード届出書)」を県ホームページからダウンロ ードし,必要事項を記入の上,代表者印を押印して,「84円切手を貼った返信用 封筒」と「ICカードの発行通知書のコピー」もしくは「ICカード自体のコピー (裏表)」の3点を,「鹿児島県庁 管財課 調達係」まで送付または持参してくだ さい。

1~2週間程度で「電子入札システムにおける利用者登録番号について(通知)」 が届きます。(通知文は大切に保管してください)

③ 電子入札システムへの利用者登録(所要時間 数分~数十分)

 下記に記載してある※「操作手引書の入手方法」のとおりに手引書をダウンロー ドしていただき2-5ページの「(1)利用者情報の新規登録(少額物品以外の場 合)」の欄を参考に利用者登録を行ってください。

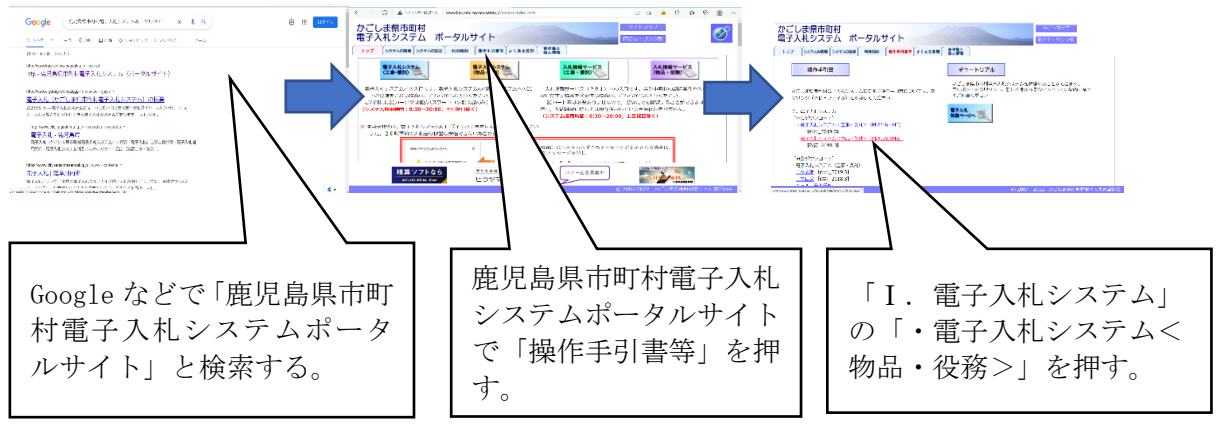

#### ※「操作手引書の入手方法」

2. 少額物品にのみ参加を希望される場合

① 県からID・パスワードの交付を受ける(所用期間:1週間~2週間)

「電子入札システム少額物品 (ID/パスワード) 利用申請書」を県ホームペー ジからダウンロードし,必要事項を記入の上,代表者印を押印して「84円切手を 貼った返信用封筒」と一緒に「鹿児島県庁 管財課 調達係」まで送付または持参 してください。

1週間~2週間程度で登録番号·ID·パスワートの記載された書類が届きます。

### ② 電子入札システムへの利用者登録

上記(1枚目)に記載してある※「操作手引書の入手方法」のとおりに手引き書 をダウンロードしていただき2-12ページの「 (2) 利用者情報の新規登録(少 額物品の場合)」の欄を参考に利用者登録を行ってください。

~その後~

 利用者登録完了後,希望される場合は模擬入札(操作に慣れていただくための架 空の入札)を行いますので,管財課 調達係までご連絡ください。

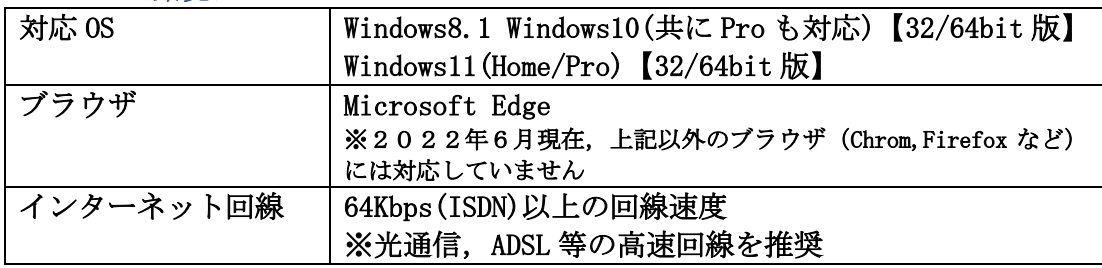

~パソコン環境について~

### ~IC カード発行認証局について~ (google や Yahoo!で検索してもよい)

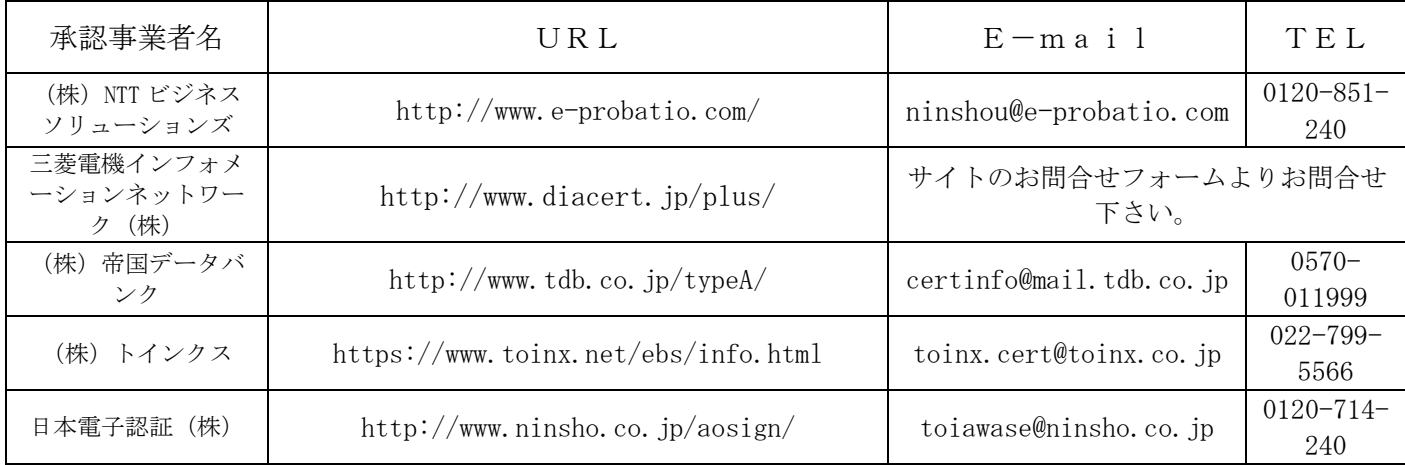

参考URL⇒https://www.cals.jacic.or.jp/coreconso/inadvance/agencylist.html

●「かごしま県市町村電子入札システム」等が 開けない 場合の対処法

・マイクロソフト エッジのポップアップブロックが設定されていませんか?

⇒詳しくは鹿児島県電子入札ポータルサイトを参照してください。

「システムの設定」のタグを押していただき,「パソコンの環境設定など」の項目にある 「Edge の設定確認手順」のファイルをご覧下さい。

# ●「電子入札システム (物品)」が 動かない 場合の対処法

- (上記の対処法に加えて)
- ① ICカードリーダーは正しく接続され,ICカードはしっかり差し込まれています か?
- ⇒ICカードリーダーのケーブルをパソコンに接続し,ICカードは奥までしっかり 差し込んでください。
- ② ブラウザ(マイクロソフト エッジ)の設定変更を行っていますか?
- ⇒ポータルサイトの「システムの設定」のタグを押していただき,「パソコンの環境設 定など」の項目にある,「Edge の設定確認手順」のファイルをご覧いただき設定変更 手順書に従って、設定変更を行ってください。
- ③ 認証局の電子入札補助アプリがインストールされていますか?
- ⇒ICカードを購入した民間認証局から電子入札補助アプリを入手してインストール してください。

# ●ヘルプデスクのご案内(電子入札システムに関するお問い合わせ)

電話番号: 0 9 9 – 2 0 1 – 3 7 7 0 (平日 8 時 3 0 分~17時) FAX番号:099-286―5905

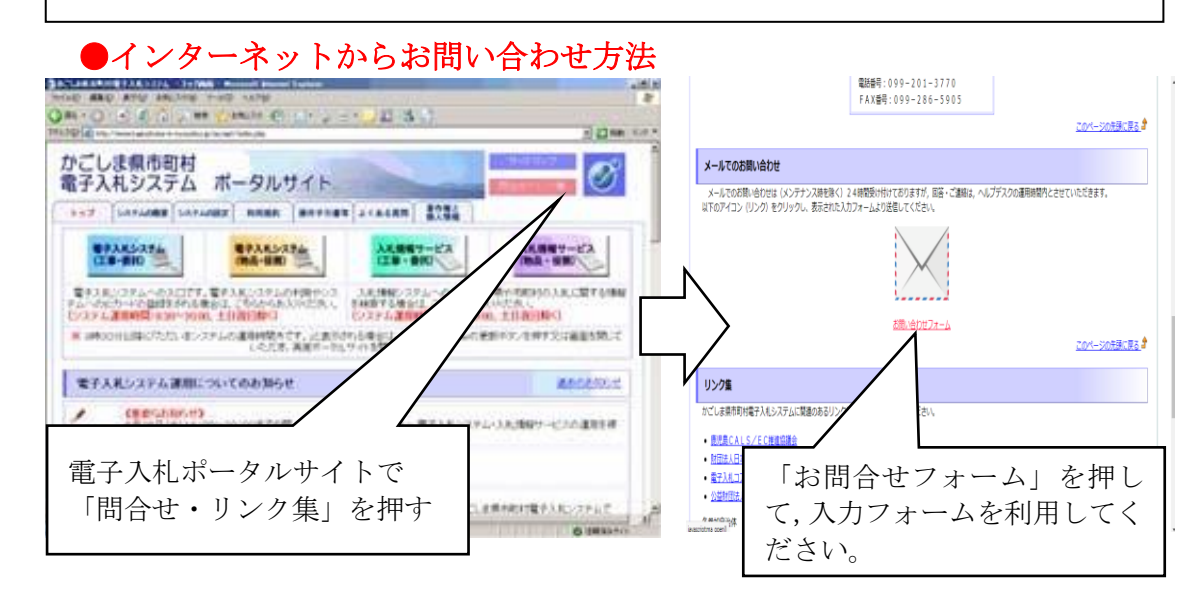

鹿児島県出納局 管財課調達係 〒890-8577 鹿児島市鴨池新町10番1号 電話番号:099-286-3826 E-mail :